## Package 'qCBA'

November 19, 2020

<span id="page-0-0"></span>Title Quantitative Classification by Association Rules

Version 0.5.1

Date 2020-11-18

Author Tomas Kliegr

Maintainer Tomas Kliegr <kliegr@gmail.com>

- Description CBA postprocessing algorithm that creates smaller models for datasets containing quantitative (numerical) attributes. Article describing QCBA is published in Tomas Kliegr  $(2017)$  <arXiv:1711.10166>. The package can also postprocess results of the SBRL package, which is no longer in CRAN, but can be obtained from <https://github.com/cran/sbrl>.
- **Depends** R ( $>= 2.7.0$ ), arules ( $>= 1.6-6$ ), rJava ( $>= 0.5-0$ ), arc ( $>=$ 1.2), methods

**Suggests** arulesCBA ( $>= 1.2.0$ ), rCBA ( $>= 0.3.0$ ), stringr

SystemRequirements Java (>= 8)

URL <https://github.com/kliegr/QCBA>

BugReports <https://github.com/kliegr/QCBA/issues>

License GPL-3 RoxygenNote 7.0.2 Encoding UTF-8 NeedsCompilation no Repository CRAN Date/Publication 2020-11-19 08:30:03 UTC

## R topics documented:

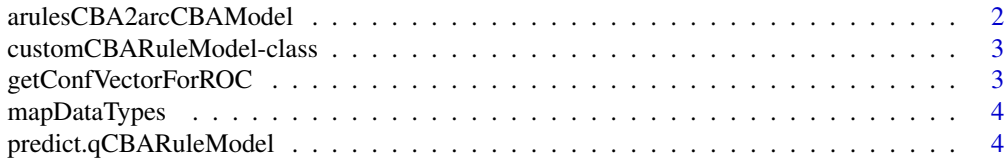

<span id="page-1-0"></span>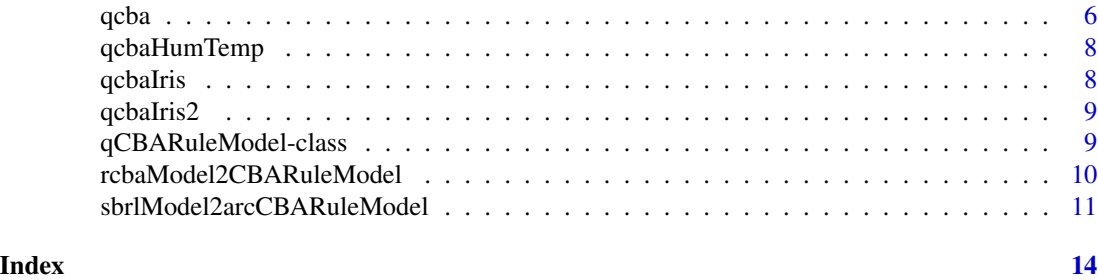

arulesCBA2arcCBAModel *arulesCBA2arcCBAModel Converts a model created by* arulesCBA *so that it can be passed to qCBA*

#### Description

Creates instance of arc CBAmodel class from the arc package Instance of CBAmodel can then be passed to [qcba](#page-5-1)

#### Usage

```
arulesCBA2arcCBAModel(
  arulesCBAModel,
  cutPoints,
  rawDataset,
  classAtt,
  attTypes
\lambda
```
## Arguments

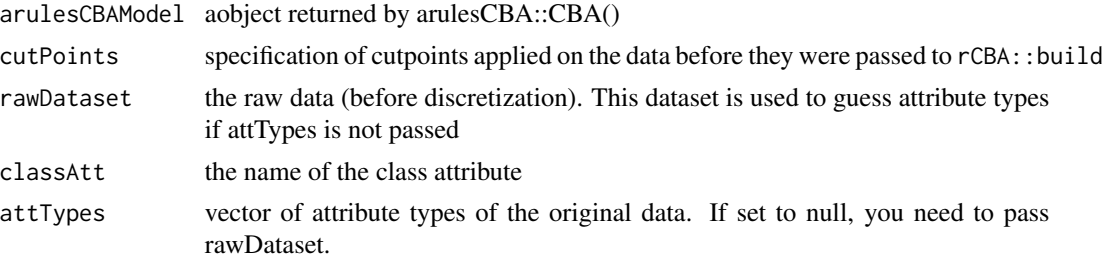

## Examples

```
if (! requireNamespace("arulesCBA", quietly = TRUE)) {
message("Please install arulesCBA: install.packages('arulesCBA')")
} else {
message("The following code might cause the 'pruning exception' rCBA error on some installations")
classAtt <- "Species"
discrModel <- discrNumeric(iris, classAtt)
```
#### <span id="page-2-0"></span>customCBARuleModel-class 3

```
irisDisc <- as.data.frame(lapply(discrModel$Disc.data, as.factor))
arulesCBAModel <- arulesCBA::CBA(Species ~ ., data = irisDisc, supp = 0.1,
conf=0.9)
CBAmodel <- arulesCBA2arcCBAModel(arulesCBAModel, discrModel$cutp, iris, classAtt)
qCBAmodel <- qcba(cbaRuleModel=CBAmodel,datadf=iris)
print(qCBAmodel@rules)
}
```
customCBARuleModel-class

*rCBARuleModel*

#### Description

This class represents an CBA rule-based classifier, where rules are represented as string vectors in a data frame

#### **Slots**

rules dataframe output by rCBA cutp list of cutpoints

classAtt name of the target class attribute

attTypes attribute types

getConfVectorForROC *Returns vector with confidences for the positive class (useful for ROC or AUC computation)*

#### Description

Methods for computing ROC curves require a vector of confidences of the positive class, while in qCBA, the confidence returned by predict.qCBARuleModel with outputProbabilies = TRUE returns confidence for the predicted class. This method converts the values to confidences for the positive class

#### Usage

getConfVectorForROC(confidences, predictedClass, positiveClass)

#### **Arguments**

confidences Vector of confidences predictedClass Vector with predicted classes positiveClass Positive class (String)

#### <span id="page-3-0"></span>Value

Vector of confidence values

#### Examples

```
predictedClass = c("setosa","virginica")
confidences = c(0.9, 0.6)baseClass="setosa"
getConfVectorForROC(confidences,predictedClass,baseClass)
```
mapDataTypes *Map R types to qCBA*

## Description

The QCBA Java implementation uses different names of some data types than are used in this R wrapper.

#### Usage

```
mapDataTypes(Rtypes)
```
## Arguments

Rtypes Vector with R data types

## Value

Vector with qCBA data types

#### Examples

```
mapDataTypes(unname(sapply(iris, class)))
```
predict.qCBARuleModel *Aplies qCBARuleModel*

#### Description

Applies [qcba](#page-5-1) rule model on provided data. Automatically detects whether one-rule or multi-rule classification is used

## <span id="page-4-0"></span>predict.qCBARuleModel 5

## Usage

```
## S3 method for class 'qCBARuleModel'
predict(
 object,
 newdata,
  testingType,
 loglevel = "WARNING",
 outputFiringRuleIDs = FALSE,
 outputConfidenceScores = FALSE,
 confScoreType = "ordered",
 positiveClass = NULL,
  ...
\mathcal{L}
```
## Arguments

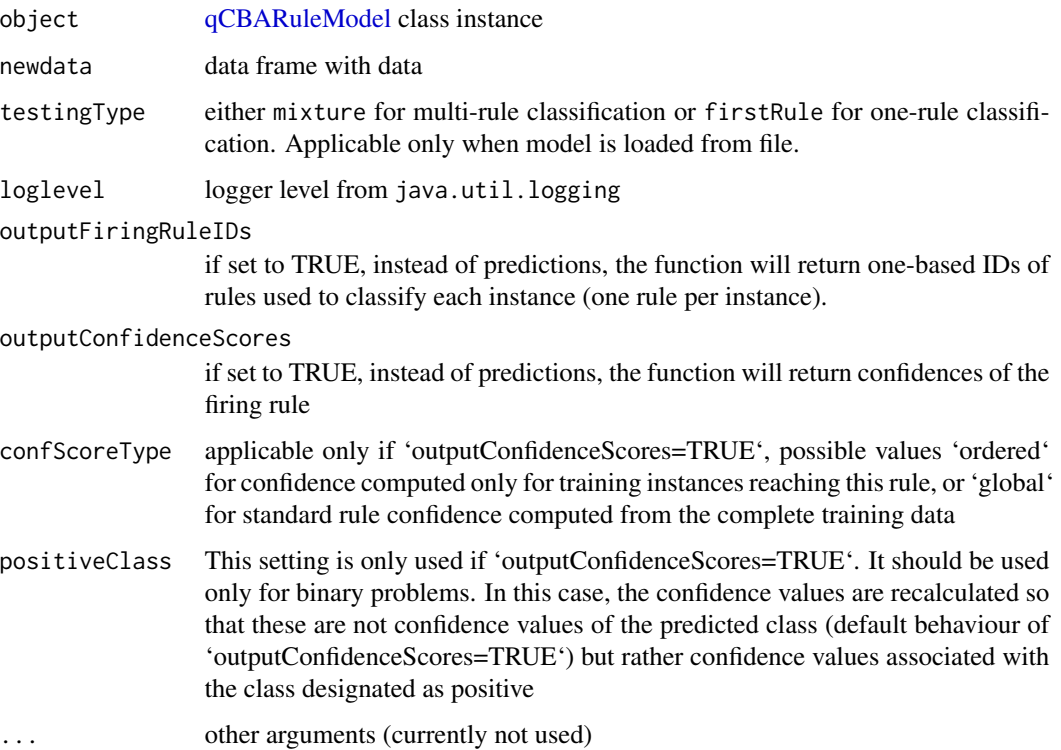

## Value

vector with predictions.

## See Also

[qcba](#page-5-1)

#### Examples

```
allData <- datasets::iris[sample(nrow(datasets::iris)),]
trainFold <- allData[1:100,]
testFold <- allData[101:nrow(datasets::iris),]
rmCBA <- cba(trainFold, classAtt="Species")
rmqCBA <- qcba(cbaRuleModel=rmCBA, datadf=trainFold)
print(rmqCBA@rules)
prediction <- predict(rmqCBA,testFold)
acc <- CBARuleModelAccuracy(prediction, testFold[[rmqCBA@classAtt]])
message(acc)
firingRuleIDs <- predict(rmqCBA,testFold,outputFiringRuleIDs=TRUE)
message("The second instance in testFold was classified by the following rule")
message(rmqCBA@rules[firingRuleIDs[2],1])
message("The second instance is")
message(testFold[2,])
```
<span id="page-5-1"></span>qcba *qCBA Quantitative CBA*

#### Description

Creates QCBA model by from a CBA rule model. The default values are set so that the function postprocesses CBA models, reducing their size. The resulting model has the same structure as CBA model: it is composed of an ordered list of crisp conjunctive rules, intended to be applied for onerule classification. The experimental annotate and fuzzification parameters will trigger more complex postprocessing of CBA models: rules will be annotated with probability distributions and optionally fuzzy borders. The intended use of such models is multi-rule classification. The [predict](#page-0-0) function automatically determines whether the input model is a CBA model or an annotated model.

#### Usage

```
qcba(
  cbaRuleModel,
  datadf,
  extendType = "numericOnly",
  defaultRuleOverlapPruning = "transactionBased",
  attributePruning = TRUE,
  trim_literal_boundaries = TRUE,
  continuousPruning = FALSE,
  postpruning = "cba",
  fuzzification = FALSE,
  annotate = FALSE,
  ruleOutputPath,
  minImprovement = 0,
  minCondImprovement = -1,minConf = 0.5,
  extensionStrategy = "ConfImprovementAgainstLastConfirmedExtension",
```
<span id="page-5-0"></span>6 qcba

```
loglevel = "WARNING",
  createHistorySlot = FALSE,
 timeExecution = FALSE,
 computeOrderedStats = TRUE
\mathcal{L}
```
## Arguments

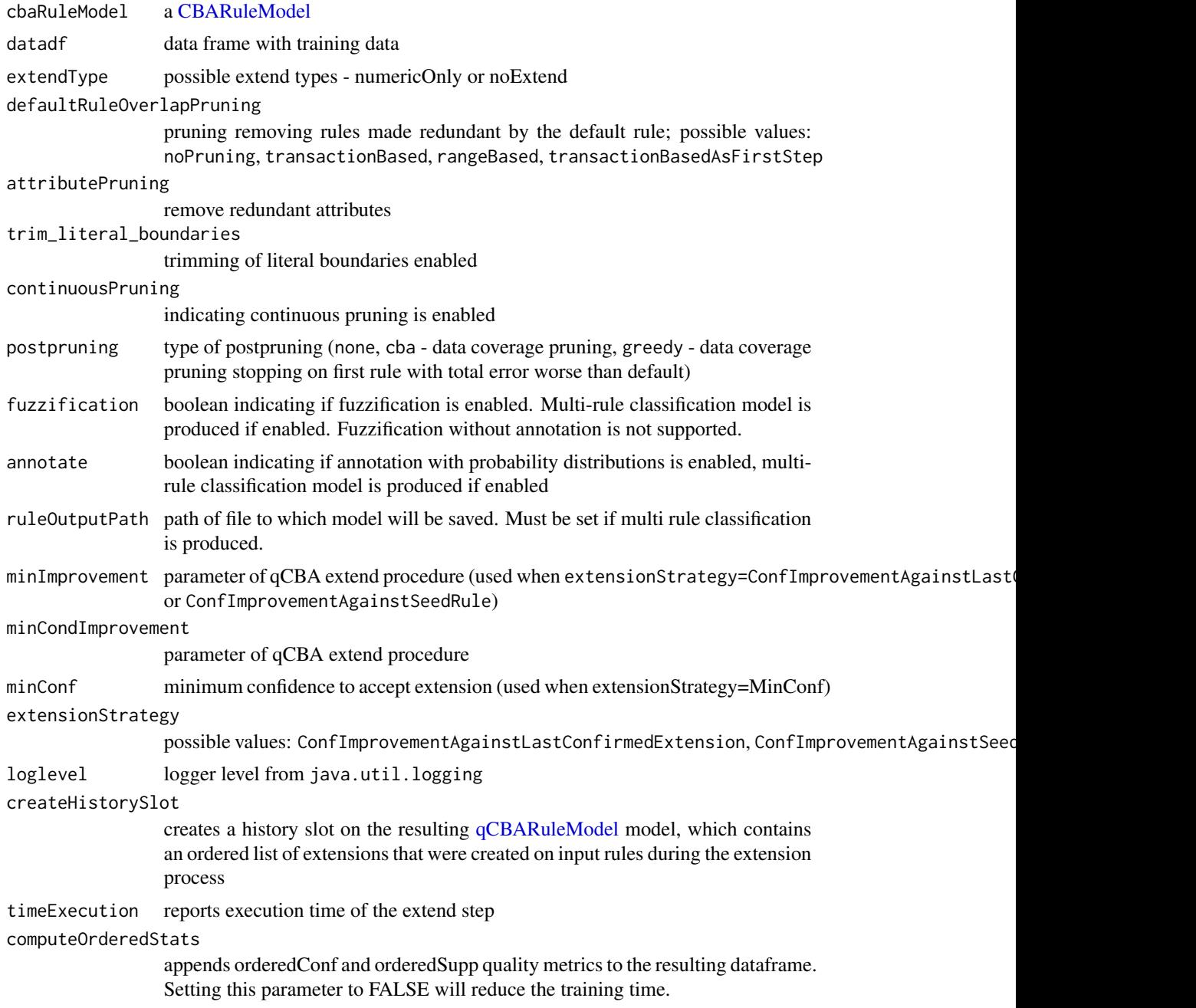

#### <span id="page-7-0"></span>8 qcbaIris

## Value

Object of class [qCBARuleModel.](#page-8-1)

#### Examples

```
allData <- datasets::iris[sample(nrow(datasets::iris)),]
trainFold <- allData[1:100,]
rmCBA <- cba(trainFold, classAtt="Species")
rmqCBA <- qcba(cbaRuleModel=rmCBA,datadf=trainFold)
print(rmqCBA@rules)
```
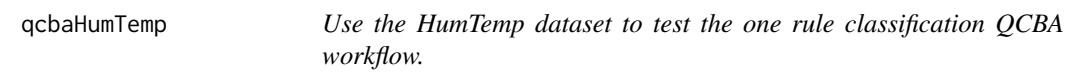

## Description

Learns a CBA classifier and performs all QCBA postprocessing steps.

#### Usage

qcbaHumTemp()

## Value

QCBA model

qcbaIris *Use the [iris](#page-0-0) dataset to the test QCBA workflow.*

## Description

Learns a CBA classifier and performs all QCBA postprocessing steps

#### Usage

```
qcbaIris()
```
#### Value

Accuracy.

<span id="page-8-0"></span>

#### Description

Learns a CBA classifier, and then transforms it to a multirule classifier, including rule annotation and fuzzification. Applies the learnt model with rule mixture classification. The model is saved to a temporary file.

#### Usage

qcbaIris2()

#### Value

Accuracy.

qCBARuleModel-class *qCBARuleModel*

#### <span id="page-8-1"></span>Description

This class represents a QCBA rule-based classifier.

#### **Slots**

rules object of class rules from arules package postprocessed by qCBA

history extension history

classAtt name of the target class attribute

attTypes attribute types

rulePath path to file with rules, has priority over the rules slot

ruleCount number of rules

```
rcbaModel2CBARuleModel
```
*rcbaModel2arcCBARuleModel Converts a model created by* rCBA *so that it can be passed to qCBA*

#### Description

Creates instance of CBAmodel class from the arc package Instance of CBAmodel can then be passed to [qcba](#page-5-1)

#### Usage

```
rcbaModel2CBARuleModel(rcbaModel, cutPoints, classAtt, rawDataset, attTypes)
```
#### Arguments

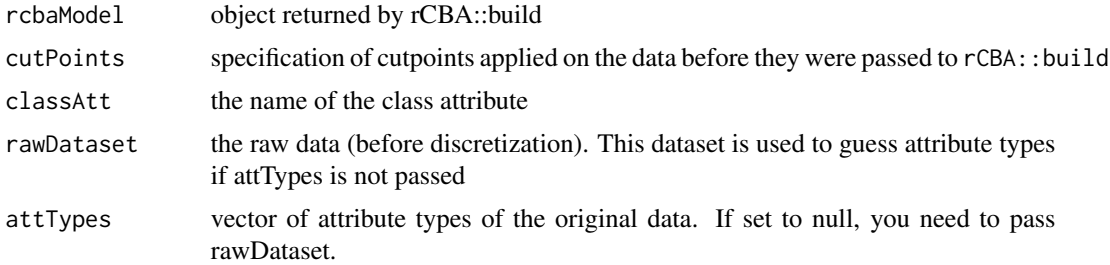

#### Examples

```
# this example takes about 10 seconds
if (! requireNamespace("rCBA", quietly = TRUE)) {
message("Please install rCBA: install.packages('rCBA')")
} else
{
# This will run only outside a CRAN test, if the environment variable NOT_CRAN is set to true
# This environment variable is set by devtools
if (identical(Sys.getenv("NOT_CRAN"), "true")) {
library(rCBA)
message(packageVersion("rCBA"))
discrModel <- discrNumeric(iris, "Species")
irisDisc <- as.data.frame(lapply(discrModel$Disc.data, as.factor))
rCBAmodel <- rCBA::build(irisDisc,parallel=FALSE, sa=list(timeout=0.01))
CBAmodel <- rcbaModel2CBARuleModel(rCBAmodel,discrModel$cutp,"Species",iris)
qCBAmodel <- qcba(CBAmodel,iris)
print(qCBAmodel@rules)
}
}
```

```
sbrlModel2arcCBARuleModel
```
*sbrlModel2arcCBARuleModel Converts a model created by* sbrl *so that it can be passed to qCBA*

## Description

Creates instance of CBAmodel class from the arc package. SBRL package is no longer in CRAN, but can be obtained from https://github.com/cran/sbrl Instance of CBAmodel can then be passed to [qcba](#page-5-1)

#### Usage

```
sbrlModel2arcCBARuleModel(
  sbrl_model,
  cutPoints,
  rawDataset,
  classAtt,
  attTypes
)
```
#### Arguments

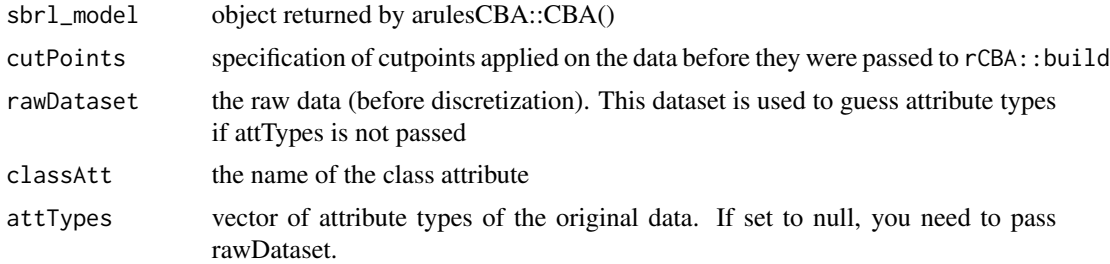

#### Examples

```
# if (! requireNamespace("rCBA", quietly = TRUE)) {
# message("Please install rCBA to allow for sbrl model conversion")
# return()
# } else if (! requireNamespace("sbrl", quietly = TRUE)) {
# message("Please install sbrl to allow for postprocessing of sbrl models")
#} else
#{
# library(sbrl)
# library(rCBA)
# #sbrl handles only binary problems, iris has 3 target classes - remove one class
# set.seed(111)
# allData <- datasets::iris[sample(nrow(datasets::iris)),]
# classToExclude<-"versicolor"
```
# allData <- allData[allData\$Species!=classToExclude, ]

```
# # drop virginica level
# allData$Species <-allData$Species [, drop=TRUE]
# trainFold <- allData[1:50,]
# testFold <- allData[51:nrow(allData),]
# sbrlFixedLabel<-"label"
# origLabel<-"Species"
# orignames<-colnames(trainFold)
# orignames[which(orignames == origLabel)]<-sbrlFixedLabel
# colnames(trainFold)<-orignames
# colnames(testFold)<-orignames
# # to recode label to binary values:
# # first create dict mapping from original distinct class values to 0,1
# origval<-levels(as.factor(trainFold$label))
# newval<-range(0,1)
# dict<-data.frame(origval,newval)
# # then apply dict to train and test fold
# trainFold$label<-dict[match(trainFold$label, dict$origval), 2]
# testFold$label<-dict[match(testFold$label, dict$origval), 2]
# # discretize training data
# trainFoldDiscTemp <- discrNumeric(trainFold, sbrlFixedLabel)
# trainFoldDiscCutpoints <- trainFoldDiscTemp$cutp
# trainFoldDisc <- as.data.frame(lapply(trainFoldDiscTemp$Disc.data, as.factor))
# # discretize test data
# testFoldDisc <- applyCuts(testFold, trainFoldDiscCutpoints, infinite_bounds=TRUE, labels=TRUE)
# # learn sbrl model
# sbrl_model <- sbrl(trainFoldDisc, iters=30000, pos_sign="0",
# neg_sign="1", rule_minlen=1, rule_maxlen=10,
# minsupport_pos=0.10, minsupport_neg=0.10,
# lambda=10.0, eta=1.0, alpha=c(1,1), nchain=10)
# # apply sbrl model on a test fold
# yhat <- predict(sbrl_model, testFoldDisc)
# yvals<- as.integer(yhat$V1>0.5)
# sbrl_acc<-mean(as.integer(yvals == testFoldDisc$label))
# message("SBRL RESULT")
# sbrl_model
# rm_sbrl<-sbrlModel2arcCBARuleModel(sbrl_model,trainFoldDiscCutpoints,trainFold,sbrlFixedLabel)
# message(paste("sbrl acc=",sbrl_acc,"sbrl rule count=",nrow(sbrl_model$rs), "avg rule length",
# sum(rm_sbrl@rules@lhs@data)/length(rm_sbrl@rules)))
# rmQCBA_sbrl <- qcba(cbaRuleModel=rm_sbrl,datadf=trainFold)
# prediction <- predict(rmQCBA_sbrl,testFold)
# acc_qcba_sbrl <- CBARuleModelAccuracy(prediction, testFold[[rmQCBA_sbrl@classAtt]])
# if (! requireNamespace("stringr", quietly = TRUE)) {
# message("Please install stringr to compute average rule length for QCBA")
# avg_rule_length <- NA
# } else
# {
# library(stringr)
# avg_rule_length <- (sum(unlist(lapply(rmQCBA_sbrl@rules[1],str_count,pattern=",")))+
```
## sbrlModel2arcCBARuleModel 13

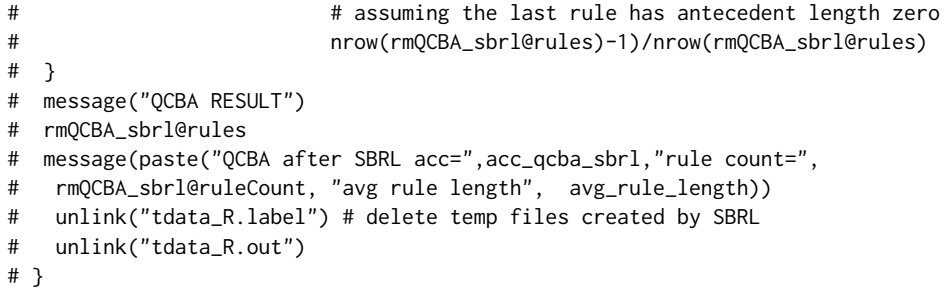

# <span id="page-13-0"></span>Index

arulesCBA2arcCBAModel, [2](#page-1-0)

CBARuleModel, *[7](#page-6-0)* customCBARuleModel *(*customCBARuleModel-class*)*, [3](#page-2-0) customCBARuleModel-class, [3](#page-2-0)

getConfVectorForROC, [3](#page-2-0)

iris, *[8](#page-7-0)*

mapDataTypes, [4](#page-3-0)

predict, *[6](#page-5-0)* predict.qCBARuleModel, [4](#page-3-0)

qcba, *[2](#page-1-0)*, *[4,](#page-3-0) [5](#page-4-0)*, [6,](#page-5-0) *[10,](#page-9-0) [11](#page-10-0)* qcbaHumTemp, [8](#page-7-0) qcbaIris, [8](#page-7-0) qcbaIris2, [9](#page-8-0) qCBARuleModel, *[5](#page-4-0)*, *[7,](#page-6-0) [8](#page-7-0)* qCBARuleModel *(*qCBARuleModel-class*)*, [9](#page-8-0) qCBARuleModel-class, [9](#page-8-0)

rcbaModel2CBARuleModel, [10](#page-9-0)

sbrlModel2arcCBARuleModel, [11](#page-10-0)